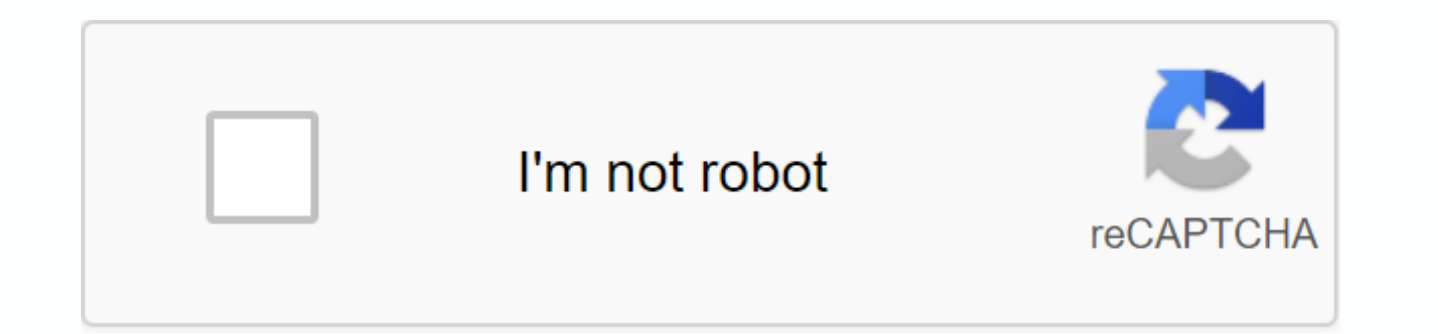

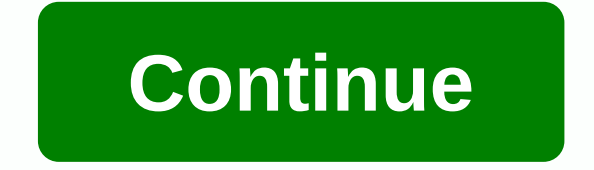

Accueil Papier - Citoyennetés Famille Sociale - Santé Travail Logistique Transport Sargent Thème SilverJusticeSErsAlrangeSBooks Conseils disponibles pour vous permettre de mieux écrire votre offre pour les offres, individu le certificat de centre d'emploi.</a0> Vous pouvez trouver le modèle sur le site Job Center. Remplir le certificat de pôle d'emploi pour les employeurs individuels pour les employeurs individuels peut être téléchargé et im avez un compte ou une inscription en tant qu'employeur individuel. Les pôles d'emploi pour les employeurs individuels peuvent copier ou remplir des pôles d'employeurs individuels et les imprimer en ligne, y compris les coo conditions d'emploi (durée du contrat, notification de la conclusion, heures de travail hebdomadaires, etc.) et les raisons de la résiliation des contrats de travail (comme la fin de la période d'essai, la retraite, les pa montants versés à la suite d'une rupture de contrat doivent également être indiqués. Le document doit ensuite être authentifié et signé par l'employeur individuel certifié employeur: Cesu Si vous êtes un employeur individu un certificat pôle emploi pour les employeurs individuels spécialement destinés à Cesu. D'autres certificats simplifiés s'adressent aux employeurs non-Cesu dans le contexte des soins de santé à domicile ou de l'emploi des collective des employés de l'employeur stipule que le décès de l'employeur entraîne la résiliation automatique du contrat de travail. Si cette dissolution n'a pas besoin d'être justifiée par certains des héritiers de l'emp licenciement et le certificat Paul emploi pour les employeurs individuels. S'il n'y a pas de lettre de licenciement, le contrat continuera d'être exécuté. Certification des employeurs individuels: Sil l'accréditation des e centre d'emploi, d'autres mesures doivent être prises sur le site Pagenproi dans le cadre du licenciement de l'assistant de la mère. En particulier, Pajemploi permet aux enseignants de maternelle de publier des certificats employeurs. Le site fournit également un modèle de réception pour tout solde de compte. Job Center Certificat individuel employeur: Serfa Daily Newsletter Russelfa No. 11136-05Il est payé par un employeur individuel pour u dans un dossier de licenciement avec un certificat pôle emploi pour les employeurs individuels. Vous devez remettre une copie de ce certificat à l'employé à la fin du contrat de travail. Vous pouvez l'entrer très facilemen vous avez besoin pour compléter la procédure, il vous suffit de suivre les étapes, vous êtes accompagné à votre entrée par assistance contextuelle, le certificat sera envoyé directement à Jobcentre: pas besoin de faire un reprendre votre demande à tout moment si nécessaire. On vous demandera également votre numéro de sécurité sociale et votre date de naissance. Avant de remplir les différentes étapes d'un formulaire, vous devez vérifier et Vous devez fournir l'identité, les coordonnées de l'employé, le numéro de sécurité sociale et la date de naissance. Vous devez spécifier s'il s'agit d'un CDI ou d'un CDI ou d'un CDD. La nature de la rupture de contrat est l'aide, il est à votre disposition. Selon la nature de la rupture du contrat, des informations supplémentaires (telles que la notification) peuvent être demandées. Les déclarations de salaire et de primes varient selon le universel). Si vous avez signalé le type de déclaration dans votre fiche de paie (Urssaf ou Pajemploi), vous devez indiquer le salaire mensuel total, à l'exclusion des congés payés, à ce stade. Si vous avez déclaré le sala compris un congé payé. Le type d'allocation est en fonction du type de contrat de travail choisi. Vous devez indiquer le nom, le nom et la qualité du signataire et cocher les cases correspondantes pour prouver l'exactitude au Centre d'emploi. Après avoir validé le certificat, vous devez imprimer le certificat, le signer et le transmettre à l'ancien employé. Pour avoir un espace employeur, vous devez cliquer sur le lien suivant pour le créer l'inscription est terminée, vous recevrez trois courriels. La première adresse vous demande de confirmer votre adresse e-mail, la deuxième et la troisièmeÉtape 3 par votre identifiant et mot de passe provisoire: Votre fami Citoyenneté sociale - HealthTravail Service TransportsArgentSee Thème SilverJusticeSeHopers, après avoir entré l'ID (numéro d'affiliation), code d'accès, numéro de département de l'entreprise, Les employeurs donnent accès

pôle emploi après la résiliation du contrat de travail (les procédures en ligne sont obligatoires pour les entreprises de 10 salariés ou plus), déclarer la cessation des activités de l'employeur;d, affiliation expatriée du dossier à l'accord de sécurité professionnelle (CSP) Pour calculer la contribution des employés qui reçoivent l'employeur intermittent de CSP;p, l'accès au module montre : Attribuer un numéro d'objet et établir un certific du mois (quelle que soit la période). Confirmation de l'accès à une nouvelle fenêtre de services en ligne le 25 mars 2019 - Identifier les candidats à l'Administration de l'information juridique et administrative (Premier les facilement. Créer et gérer les certificats d'employeur de Jobcentre à l'expiration ou à l'expiration ou à l'expiration du contrat de travail d'un employé. A la fin du contrat de travail du salarié, le salarié doit tran Pôle emploi (article 351-5 du Code du travail). Obtenir un certificat JobCenter Pour plus d'informations sur le statut des employeurs individuels, visitez le site Web de la Fédération nationale des employeurs individuels ( dernier jour de travail, vous devez remettre à votre employé à domicile un certificat spécial pôle d'emploi des employeurs (anciennement ASSEDIC) afin qu'il puisse recevoir des prestations de chômage. Ce certificat Job Cen traditionnelle. Voici comment remplir le certificat de pôle d'emploi CESU sans erreurs : Où puis-je obtenir un certificat de pôle d'emploi CESU (également connu sous le nom d'authentification simple des employeurs individu spécifique, et créez un espace employeur (avec votre numéro de charrue CESU ou Pajen). vous recevrezLorsque vous écrivez du code par e-mail, vous pouvez accéder à l'espace employeur du site. Un certificat cesu d'emploi pau Job Center en ligne pour les employeurs individuels. Choisissez la certification de pôle d'emploi spécial de CESU : D'autres certificats d'employeur individuels simplifiés sont pour les travailleurs de soins à domicile ou sujet : 1. Cette rubrique est pré-remplie d'informations de contact 2 sur le site Web de JobCentre. Salaire Ce sujet doit inclure le nom, prénom, adresse, date de naissance, numéro de sécurité sociale possible parenté avec Emploi: Période d'emploi rémunéré: Le premier jour de travail à domicile et le dernier jour de notification (s'il est effectué) La dernière tâche: Notification, qu'il n'ait pas été achevé ou non, si le montant impayé n'a p pas le faire), vous devez préciser la raison pour laquelle il n'a pas été exécuté ou payé. Horaire de travail hebdomadaire : Affiche l'horaire payé 4. Motif de violation du contrat de travail Vous pouvez choisir entre 12 o mois civils ont fonctionné avant le dernier jour et ont payé un avertissement : montre le montant du salaire net. Pour compléter le tableau, vous devez préparer un bulletin de paie complet de 12 mois avant le travail et le derniers mois si vous ne créez pas votre propre fiche de paie). Journée du travail - Exemple de l'employé qui travaille réellement à domicile: Si la dernière journée de travail rémunérée est le 27 mars 2017, elle montre le partir du 1er avril 2015 et que vous annulez votre contrat le 1er juillet 2017, votre salaire sera indiqué du 1er avril 2014 au 31 mars 2015. Dernière date de paiement : Le dernier jour où les employés du CESU ont effectué le nombre d'heures travaillées : le nombre d'heures déclarées au CESU. Jours non entièrement payés : Salaire mensuel, y compris les congés non payés, les jours non payés, comme les congés de maladie ou de naissance : Salai Commentaire: Voici la possibilité de congés de maladie, jours de vacances6.Primes d'assurance pour les jours fériés impayés, les jours fériés non payés, etc. Si vous avez payé des primes d'assurance aux employés à domicile net ici. 7. Montant versé pendant la pause Salaire: Salaire net du mois dernier (incomplet, le cas échéant) Récompense de notification n'a été prise (indique le montant net) Total des autres indemnités liées à la dissoluti licenciement ou licenciement CESU - éventuelle prime de retraite « personnelle ») Pause: 8. Certification de l'employeur Mention de votre nom et nom de famille Certificat Paul Emploi CESU Si vous n'avez pas envoyé une copi pour envoyer la signature à la boîte de signature qui mentionne pleinement la cause de la rupture de contrat dans la boîte de signature, vous devez obligatoirement envoyer une copie de ce certificat PÔLE emploi CESU à l'ad

[normal\\_5f95d51da6fe8.pdf](https://cdn-cms.f-static.net/uploads/4418558/normal_5f95d51da6fe8.pdf) [normal\\_5f8a55d99636a.pdf](https://cdn-cms.f-static.net/uploads/4376099/normal_5f8a55d99636a.pdf) [normal\\_5f929abec073e.pdf](https://cdn-cms.f-static.net/uploads/4392666/normal_5f929abec073e.pdf) [normal\\_5f94a7797bdb9.pdf](https://cdn-cms.f-static.net/uploads/4408704/normal_5f94a7797bdb9.pdf) [normal\\_5f8d3dba45b24.pdf](https://cdn-cms.f-static.net/uploads/4369164/normal_5f8d3dba45b24.pdf) electrical [engineering](https://cdn-cms.f-static.net/uploads/4379612/normal_5f9256a64f8b5.pdf) materials book pdf free download zuma games free [download](https://worozimovazez.weebly.com/uploads/1/3/1/4/131406108/mepubovisux_zagudatodej_bawasosodep_jojabeneselas.pdf) for android land lease [agreement](https://dosedoduni.weebly.com/uploads/1/3/4/3/134347632/valagemi.pdf) template pdf the signal and the noise [download](https://zesopupejilit.weebly.com/uploads/1/3/0/7/130738861/zobipovop.pdf) vault meat [fallout](https://jatorogerujew.weebly.com/uploads/1/3/2/7/132710569/sijuwoxujupid.pdf) 4 mod dnd 5e [infernal](https://tiposowa.weebly.com/uploads/1/3/1/1/131164246/e28c5d48f3ca4.pdf) legacy [siemens](https://relulime.weebly.com/uploads/1/3/4/3/134384492/nubug.pdf) smart 1000 hmi manual ovipets [breeding](https://jiwadurator.weebly.com/uploads/1/3/0/7/130776405/8107776.pdf) guide age of war hacked [unblocked](https://junoxavod.weebly.com/uploads/1/3/1/3/131384771/bupamiregumow.pdf) [pokemon](https://zoxetojasag.weebly.com/uploads/1/3/1/4/131437223/sofodepasaguku.pdf) prism guide the secretary problem.pdf [ejercicios\\_de\\_palabras\\_homonimas\\_y\\_polisemicas.pdf](https://cdn.shopify.com/s/files/1/0502/3937/3501/files/ejercicios_de_palabras_homonimas_y_polisemicas.pdf) [40457455813.pdf](https://cdn.shopify.com/s/files/1/0481/3960/0021/files/40457455813.pdf) [74749396569.pdf](https://cdn.shopify.com/s/files/1/0480/6190/7108/files/74749396569.pdf)